Sacramento City Unified School District

## **Contractor Prequalification Instructions**

California Assembly Bill (AB) 1565 went into effect on January 1, 2014. AB 1565 requires ALL General Contractors and M/E/P Subcontractors be prequalified, if the contract is valued at \$1 million or more and funded whole or in part with State Facility Bond funds.

This applies to the following license numbers:

- General Contractors (A and B)
- Mechanical, Engineering, and Plumbing subcontractors (C-4, C-7, C-10, C-16, C-20, C-34, C-36, C-38, C-42, C-43, and C-46)

Link to law: http://www.leginfo.ca.gov/pub/11-12/bill/asm/ab\_1551-1600/ ab\_1565\_bill\_20120930\_chaptered.html

To get started, please review the following instructions.

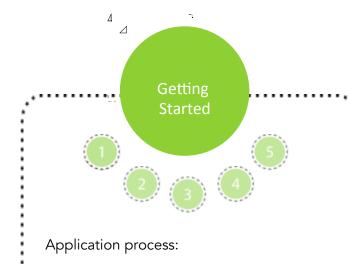

- 1. Visit <u>www.qualitybidders.com</u> and click the green 'Sign Up' button on top right of screen.
- 2. Complete all fields and click 'Sign Up'.
- 3. Go to your email account and click the 'Confirm my account' link on the email.
- 4. Return to <u>www.qualitybidders.com</u> and log in.
- 5. Proceed to Step 1 (see next slide)

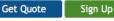

Powered by Colbi Technologies

Log In

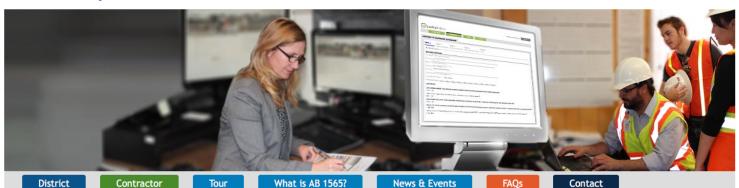

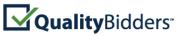

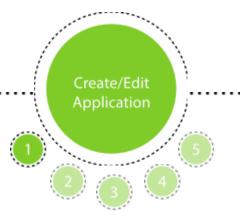

To start a new questionnaire, Contractor navigates to 'Applications' tab and clicks on "Create New Application".

Proceed to Step 1 – Pre-qualification.

Step 1 – Pre-Qualification:

- Contractor's contact information autopopulates from sign up information.
- Input license number and as many license classifications as needed.
- Select business certifications if applicable.
- Answer pre-qualification 'disqualifier' questions and press next button.
- The program reviews the answers to Step 1 and either proceeds to Step 2 or notifies Contractor that he/she is not qualified to proceed.
- If any question is incomplete, Contractor can not proceed to the next step.

Note: Contractor can save application at any point and return later to complete.

|                                                                                                    | Wel                                                                                                    | come Chuck              | Contracto         |                 | Out<br>sion 1.4.00 |                          |
|----------------------------------------------------------------------------------------------------|----------------------------------------------------------------------------------------------------|-------------------------|-------------------|-----------------|--------------------|--------------------------|
| Search:   Approval Lintt C   Explice C   Actions    reactor Pre-Qualification Questionnaire   teg 1   Step 2   Contract Requirements   Step 3   Contractor Information Services   Contractor Information Services   Contractor Information about C61-Speciality If relevanti   Contractor Information about C61-Speciality If relevanti   Contractor Information about C61-Speciality If relevanti   Contractor Information about C61-Speciality If relevanti   Contractor Information about C61-Speciality If relevanti   Contractor Information about C61-Speciality If relevanti   Contractor Information about C61-Speciality If relevanti   Contractor Information about C61-Special                                                                                                    |                                                                                                    | <b>`</b>                | Create            | New Appli       | ration             |                          |
| tractor Pre-Qualification Questionnaire  tep 1 Step 2 Step 3 Step 4 Step 5 eQualification Contractor Information Pre-Qualification Contractor Information Prim Name* Diack Construction Services Contact Person* Conctractor Addres* 100 Main Street, Suite 1000, SAN DIECO, CA, 92119 Prime Number* 161-95-5121 x2 Pre-Rumber* 161-95-5121 x2 Pre-Rumbe  |                                                                                                    |                         | Search:           |                 |                    |                          |
| ten 1 Step 2   equalification     Pre-Qualification     Contractor Information     Firm Name* (nuck's Construction Services)   Contact Person* Cnuck Contractor   Contact Person* Cnuck Contractor   Address* [100 Main Street, Suite 1000, SAN DIEGO, CA, 92119   Phone Number* [161-955-5121 x2]   Fax Number * [161-955-5121 x2]   Beall address* (huck.contractor@yahoo.com   License Classifications     License Classifications   Business Certifications    Business Certifications    Select at least one lusiness certification*    Minority Business (WBE)   Obsidevantaged Business (DBE)   Ond Classification*    One Dustiness (WBE)   Obsidevantaged Business (SBE)   Disabled Vetran Business (DVBE)   None                                                                                                    |                                                                                                    | t≎ Expli                | res 🗘             | Actions         | \$                 |                          |
| ten 1 Step 2   equalification     Pre-Qualification     Contractor Information     Firm Name* (nuck's Construction Services)   Contract Person* (nuck Contractor)   Contact Person* (nuck's Construction Services)   Contact Person* (nuck's Construction Services)   Contact Person* (nuck's Construction Services)   Contact Person* (nuck's Construction Services)   Evaluation (1000)   Firm Name* (1000)   Step 1   Phone Number* (1000)   Step 2   Phone Number* (1000)   Contex Lease Number* (1000)   Contex Lease Number* (1000)   Contex Lease Number* (1000)   Contex Lease Number (1000)   Contex Lease Number (1000)   Contex Lease Number (1000)   Contex Lease Number (1000)   Contex Lease Number (1000)   Contex Lease Number (1000)   Contex Lease Number (1000)   Contex Lease Number (1000)   Contex Lease Number (1000)   Contex Lease Number (1000)   Contex Lease Number (1000)   Contex Lease Number (1000)   Contex Lease Number (1000)   Step 1   Step 1   Step 1   Lease Comments (Include Information about C61-Specialty If relevant)   Contex Lease Number (1000)   Nome (1000)   Step 2   Contact Person (NBE)   Contact Person (NBE)   Contact Person (NBE)   Contact Person (NBE)   Contact Person (NBE)   Contact Per                                                                                                    |                                                                                                    |                         |                   |                 | * Indicates        | that information is requ |
| Pre-Qualification Contractor Information Imm Name *                                                                                                    |                                                                                                    |                         |                   |                 |                    |                          |
| Contractor Information  I'm Name * Chuck's Construction Services  Contact Person * Chuck Contractor  Address * [Ou Main Street, Suite 1000, SAN DIECO, CA, 92119  Phone Number * [161-955-5121 x2  Fax Number  Chuck.contractor@yahoo.com  Secure Classifications  Contact Person * Chuck.keesee  Secure Classifications  License Classifications  License Classifications  Secure Classifications  Secure Classification  Sec | eneral Requirements History and Perform                                                                                           | ance Recent Constructio | m Projects Finish | -               |                    |                          |
| Firm Name * [chuck's Construction Services   Contact Person * [chuck Contractor   Mdress * 100 Main Street, Suite 1000, SAN DIECO, CA, 92119   Phone Number * [b1=955-5121 x2]   Fax Number [                                                                                                    | Pre-Qualification                                                                                                    |                         |                   |                 |                    |                          |
| Contact Person * [huck Contractor<br>Address * [100 Main Street, Suite 1000, SAN DIEGO, CA, 92119<br>Phone Number * [161-955-5121 x2]<br>Fax Number                                                                                                    | Contractor Information                                                                                                    |                         |                   |                 |                    |                          |
| Address * 100 Main Street, Suite 1000, SAN DIEGO, CA, 92119 Phone Number * 161-955-5121 x2 Fax Number Email address * (chuck.contractor@yahoo.com License Number * Chuck.keesse Select at least one license classification* License Classifications License Comments (include information about C61-Specialty if relevant) License Comments (include information about C61-Specialty if relevant) Select at least one business certification* Select at least one business certification* On minority Business (MBE) Disadvantaged Business (DBE) None Qualification Yes No Does Contractor possess a valid and current California Contractor's license for the project or                                                                                                    | Firm Name * Chuck's Construction Services                                                                                         |                         |                   |                 |                    |                          |
| Phone Number * [61-955-5121 x2] Fax Number  Email address * [chuck.contractor@yahoo.com  Eucense Number *                                                                                                    | Contact Person * Chuck Contractor                                                                                                 |                         |                   |                 |                    |                          |
| Fax Number   Email address *   chuck.contractor@yahoo.com   License Number *   Check License   Select at least one license classification*   License Classifications   ADD LICENSE CLASSIFICATION   License Comments (include information about C61-Speciality if relevant)   Cleases Certifications   Business Certifications   Select at least one business certification*   Minority Business (MBE)   Disadvantaged Business (DBE)   Business (WBE)   Small Business (SBE)   None     Qualification     Yes                                                                                                    | Address * 100 Main Street, Suite 1000, SAN DIEGO, CA, 92119                                                                       |                         |                   |                 |                    |                          |
| Email address * [nuck.contractor@yahoo.com] License Number *Check License Select at least one license classification*  License Classifications  License Comments (include information about C61-Specialty if relevant)  License Comments (include information about C61-Specialty if relevant)  Elecense Comments (include information about C61-Specialty if relevant)  Elecense Comments (include information about C61-Specialty if relevant)  Elecense Comments (include information about C61-Specialty if relevant)  Licenses Certifications  Select at least one business certification*  Minority Business (MBE)  Disadvantaged Business (DBE)  Momen Owned Business (IVBE)  Qualification  Yes No  Dees Contractor possess a valid and current California Contractor's license for the project or                                                                                                    | Phone Number * 161-955-5121 x2                                                                                                    |                         |                   |                 |                    |                          |
| License Number *  Check License  Select at least one license classification*  License Classifications  ADD LiceNSE CLASSIFICATION  License Comments (include information about C61-Specialty if relevant)  License Comments (include information about C61-Specialty if relevant)  Business Certifications  Select at least one business certification*  Select at least one business certification*  Select at least one business certification*  Disadvantaged Business (DBE) Disabled Veteran Business (DVBE) Women Owned Business (WBE)  Qualification  Yes No Does Contractor possess a valid and current California Contractor's license for the project or                                                                                                    | Fax Number                                                                                                    |                         |                   |                 |                    |                          |
| Select at least one license classification*  License Classifications  License Comments (include information about C61-Specialty if relevant)  License Comments (include information about C61-Specialty if relevant)  Business Certifications  Select at least one business certification*  Minority Business (MBE)  Disadvantaged Business (DBE)  Disabled Veteran Business (DVBE)  Women Owned Business (WBE)  Cualification  Yes No Dees Contractor possess a valid and current California Contractor's license for the project or                                                                                                    | Email address * chuck.contractor@yahoo.com                                                                                        |                         |                   |                 |                    |                          |
| Select at least one license classification*  License Classifications  License Comments (include information about C61-Specialty if relevant)  License Comments (include information about C61-Specialty if relevant)  Business Certifications  Select at least one business certification*  Monority Business (MBE)  Disadvantaged Business (DBE)  Disabled Yeteran Business (DVBE)  Women Owned Business (WBE)  Calification  Yes No Dees Contractor possess a valid and current California Contractor's license for the project or                                                                                                    |                                                                                                    |                         |                   |                 |                    |                          |
| License Classifications          ADD LICENSE CLASSIFICATION         License Comments (include information about C61-Speciality if relevant)                                                                                                    |                                                                                                    |                         |                   |                 |                    |                          |
| ADD LICENSE CLASSIFICATION         License Comments (include information about C61-Specialty if relevant)         Business Certifications         Select at least one business certification*         Minority Business (MBE)       Disadvantaged Business (DBE)         Disabled Veteran Business (DVBE)         Women Owned Business (WBE)       Small Business (SBE)         Qualification         Yes       No         Dees Contractor possess a valid and current California Contractor's license for the project or                                                                                                    |                                                                                                    |                         |                   |                 |                    |                          |
| License Comments (include information about C61-Specialty if relevant)  Business Certifications  Select at least one business certification*  Minority Business (MBE) Disadvantaged Business (DBE) Disabled Veteran Business (DVBE) Disabled Veteran Business (DVBE) Output Disabled Veteran Business (DVBE) Output Disabled Veteran B |                                                                                                    |                         |                   |                 |                    |                          |
| Business Certifications Select at least one business certification* Minority Business (MBE) Small Business (SBE) Qualification Yes No Does Contractor possess a valid and current California Contractor's license for the project or                                                                                                    | ADD LICENSE CLASSIFICATION                                                                                                    |                         |                   |                 |                    |                          |
| Select at least one business certification*  Minority Business (MBE) Disadvantaged Business (DBE) Women Owned Business (WBE) Calification  Yes No Does Contractor possess a valid and current California Contractor's license for the project or                                                                                                    | License Comments (include information about C61-Specialty if releva                                                               | int)                    |                   |                 |                    |                          |
| Select at least one business certification*  Minority Business (MBE) Disadvantaged Business (DBE) Women Owned Business (WBE) Calification  Yes No Does Contractor possess a valid and current California Contractor's license for the project or                                                                                                    |                                                                                                    |                         |                   |                 |                    |                          |
| Select at least one business certification*  Minority Business (MBE) Disadvantaged Business (DBE) Women Owned Business (WBE) Calification  Yes No Does Contractor possess a valid and current California Contractor's license for the project or                                                                                                    |                                                                                                    |                         |                   | ~               |                    |                          |
| Minority Business (MBE)       Disadvantaged Business (DBE)       Disabled Veteran Business (DVBE)         Women Owned Business (WBE)       Small Business (SBE)       None         Qualification                                                                                                    |                                                                                                    |                         |                   |                 |                    |                          |
| Women Owned Business (WBE)       Small Business (SBE)       None         Qualification                                                                                                    | Business Certifications                                                                                                    |                         |                   |                 |                    |                          |
| Qualification           Qualification           Qualification   One Contractor possess a valid and current California Contractor's license for the project or                                                                                                    |                                                                                                    |                         |                   |                 |                    |                          |
| Yes No Does Contractor possess a valid and current California Contractor's license for the project or                                                                                                    | Select at least one business certification*                                                                                       |                         |                   | Business (DVBE) |                    |                          |
| ○ Yes ○ No Does Contractor possess a valid and current California Contractor's license for the project or projects for which it intends to submit a bid?*                                                                                                    | Select at least one business certification*<br>Minority Business (MBE) Disadvantaged<br>Women Owned Business (WBE) Small Business |                         |                   | Business (DVBE) |                    |                          |
|                                                                                                    | Select at least one business certification*<br>Minority Business (MBE)<br>Women Owned Business (WBE)<br>Qualification             | (SBE)                   | None              | Business (DVBE) |                    |                          |

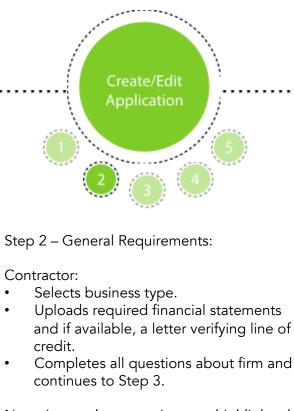

Note: Incomplete questions are highlighted in red and include instructions on action to be taken.

When section is complete, proceed to Step 3.

| Step 1<br>Pre-Qualification                                                                         | Step 2<br>General Requirements                                                                                                    | Step 3<br>History and Performance                                                                                                    | Step 4<br>Recent Construction Projects                                                                                                    | Step 5<br>Finish                                                                         |
|----------------------------------------------------------------------------------------------------|----------------------------------------------------------------------------------------------------|----------------------------------------------------------------------------------------------------|----------------------------------------------------------------------------------------------------|------------------------------------------------------------------------------------------|
| General R                                                                                           | equirements                                                                                                    |                                                                                                    |                                                                                                    |                                                                                          |
| Business Str                                                                                        | ructure                                                                                                    |                                                                                                    |                                                                                                    |                                                                                          |
| Select Business                                                                                     | s Type * Select Type                                                                                                    | •                                                                                                    |                                                                                                    |                                                                                          |
| Business Inf                                                                                        | ormation                                                                                                    |                                                                                                    |                                                                                                    |                                                                                          |
| Contract Code<br>section 14837(i<br>qualifying amo<br>or audited is no<br>information on            | section 20101(e) exempts f<br>d)(1), if the bid is no more<br>unt is \$10 million, and 25 p<br>ot acceptable. A letter veri<br>Ily, and is not a substitute f | rom this requirement a contri<br>than 25 percent of the qualif<br>ercent of that amount, there<br>fying availability of a line of<br>or the required financial stat | ment with accompanying notes a<br>ractor who has qualified as a sma<br>ying amount provided in section<br>fore, is \$2.5 million) Note: A fina<br>credit may also be uploaded; how<br>ement*<br>business as defined in GC 14837( | ll business pursuar<br>14837(d)(1). As of<br>ancial statement th<br>vever, it will be co |
|                                                                                                    | ncial statement must be adde                                                                                                    | d below                                                                                                    |                                                                                                    |                                                                                          |
| Financial Stat                                                                                      |                                                                                                    | d Delow                                                                                                    |                                                                                                    |                                                                                          |
| ADD FINANCI                                                                                         | AL STATEMENT                                                                                                    |                                                                                                    |                                                                                                    |                                                                                          |
| OYes ONo                                                                                            | associated, ever been dis                                                                                                    | barred, disqualified, remove                                                                                                    | bany's owners, partners or membe<br>d or otherwise prevented from bi<br>vorks project for any reason?*                                                                                                    |                                                                                          |
| OYes ONo                                                                                            |                                                                                                    | lenied an award of a public v<br>ompany was not a responsible                                                                                                    | vorks contract based on a finding<br>e bidder?*                                                                                                    | by a                                                                                     |
|                                                                                                    |                                                                                                    |                                                                                                    |                                                                                                    |                                                                                          |
| neral Requirem                                                                                      | ients                                                                                                    |                                                                                                    |                                                                                                    |                                                                                          |
| iness Structure                                                                                     |                                                                                                    |                                                                                                    |                                                                                                    |                                                                                          |
|                                                                                                    | Select Type<br>Corporation<br>Partnership                                                                                                    |                                                                                                    |                                                                                                    |                                                                                          |
| inocc Informat                                                                                      | Sole Proprietorship                                                                                                    |                                                                                                    |                                                                                                    |                                                                                          |
| ract Code section 20<br>on 14837(d)(1), if the<br>ifying amount is \$10 r<br>idited is not acceptal | 101(e) exempts from this require<br>e bid is no more than 25 percent<br>million, and 25 percent of that a                                                     | ment a contractor who has qualif<br>of the qualifying amount provided<br>mount, therefore, is \$2.5 million)<br>y of a line of credit may also be up                | ying notes and supplemental informati<br>ied as a small business pursuant to Gov<br>d in section 14837(d)(1). As of January<br>Note: A financial statement that is not<br>ploaded; however, it will be considered                | ernment Code<br>1, 2001, the<br>either reviewed                                          |
| By checking this box, irement.                                                                      | I certify that my business qualifi                                                                                                    | ies as a small business as defined i                                                                                                    | in GC 14837(d)(1) and am exempt from                                                                                                    | this                                                                                     |
| nancial Statements                                                                                  |                                                                                                    |                                                                                                    |                                                                                                    |                                                                                          |
| DD FINANCIAL STATEME                                                                                | ENT                                                                                                    |                                                                                                    |                                                                                                    |                                                                                          |

Has your firm or any firm with which any of your company's owners, partners or members was ⊖Yes ⊖No associated, ever been disbarred, disqualified, removed or otherwise prevented from bidding on, or completing, any government agency or public works project for any reason?\*

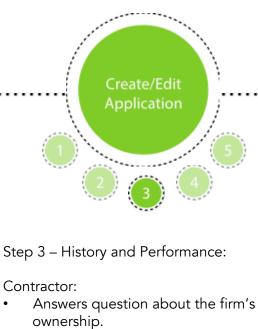

- Enters the firm's gross revenue for each of ٠ the last three years.
- Enters their firm's licenses, as applicable. ٠
- Contractor also enters information about:
  - Disputes ٠

•

- Bonding
- Compliance with CAL OSHA and other regulatory agencies
- EMR rate
- State wage violations, if any

When section is complete, proceed to Step 4.

| How it Wor                                                                                                    | a gafcon product ks Applications FAQS                                                                                                    | Contact My Acco                                                                                                    | unt                                          |
|----------------------------------------------------------------------------------------------------|----------------------------------------------------------------------------------------------------|----------------------------------------------------------------------------------------------------|----------------------------------------------|
| ntractor Pr                                                                                                    | e-Qualification Questionnaire                                                                                                    |                                                                                                    |                                              |
| Step 1<br>Pre-Qualificatio                                                                                                    | Step 2<br>General Requirements Step 3<br>History and Performance                                                                                                    | Step 4<br>Recent Construction Projects                                                                                                    | Ster<br>Finish                               |
| History ar                                                                                                    | nd Performance                                                                                                    |                                                                                                    |                                              |
| Company H                                                                                                    | listory                                                                                                    |                                                                                                    |                                              |
|                                                                                                    |                                                                                                    |                                                                                                    |                                              |
| ○Yes ○No<br>○Yes ○No                                                                                                    | Has there been any change of more than 10 percent in<br>during the last three years? Note: A corporation whose<br>required to answer this question.*<br>Is the firm a subsidiary, parent, holding company or af                                                                                                    | e shares are publicly traded is not                                                                                                    |                                              |
|                                                                                                    | during the last three years? Note: A corporation whose required to answer this question.*                                                                                                    | e shares are publicly traded is not<br>ffiliate of another construction fir                                                                                       | ·m?*                                         |
| ○Yes No<br>○Yes No<br>State your firr                                                                                                    | during the last three years? Note: A corporation whose<br>required to answer this question.*<br>Is the firm a subsidiary, parent, holding company or af                                                                                                    | e shares are publicly traded is not<br>ffiliate of another construction fir<br>ected to any other construction fi<br>r firm has not been in business fo           | rm?*<br>irms?*                               |
| ○Yes No<br>○Yes No<br>State your firr                                                                                                    | during the last three years? Note: A corporation whose<br>required to answer this question.*<br>Is the firm a subsidiary, parent, holding company or af<br>Are any corporate officers, partners or members connu-<br>n's gross revenues for each of the last three years. If you<br>or years. Press the ADD button to add revenues for each                                                                                                    | e shares are publicly traded is not<br>ffiliate of another construction fir<br>ected to any other construction fi<br>r firm has not been in business fo           | rm?*<br>irms?*                               |
| Yes No<br>Yes No<br>State your firr<br>amount of prin<br>Gross Reven                                                                                                    | during the last three years? Note: A corporation whose<br>required to answer this question.*<br>Is the firm a subsidiary, parent, holding company or af<br>Are any corporate officers, partners or members connu-<br>n's gross revenues for each of the last three years. If you<br>or years. Press the ADD button to add revenues for each                                                                                                    | e shares are publicly traded is not<br>ffiliate of another construction fir<br>ected to any other construction fi<br>r firm has not been in business fo           | rm?*<br>irms?*                               |
| Yes No<br>Yes No<br>State your firr<br>amount of prin<br>Gross Reven<br>Year *                                                                                                    | during the last three years? Note: A corporation whose<br>required to answer this question.*<br>Is the firm a subsidiary, parent, holding company or af<br>Are any corporate officers, partners or members common<br>n's gross revenues for each of the last three years. If you<br>or years. Press the ADD button to add revenues for each of<br>ues                                                                                                    | e shares are publicly traded is not<br>ffiliate of another construction fir<br>ected to any other construction fi<br>r firm has not been in business fo           | rm?*<br>irms?*                               |
| Yes No<br>Yes No<br>State your firr<br>amount of prin<br>Gross Reven<br>Year *                                                                                                    | during the last three years? Note: A corporation whose<br>required to answer this question.*<br>Is the firm a subsidiary, parent, holding company or af<br>Are any corporate officers, partners or members conne<br>n's gross revenues for each of the last three years. If you<br>or years. Press the ADD button to add revenues for each y<br>es<br>* Amount * s REMOVE                                                                                                    | e shares are publicly traded is not<br>ffiliate of another construction fir<br>ected to any other construction fi<br>r firm has not been in business fo<br>year.* | rm?*<br>irms?*<br>r three y                  |
| <ul> <li>Yes No</li> <li>Yes No</li> <li>Yes No</li> <li>State your firramount of print</li> <li>Gross Reven</li> <li>Year *</li> <li>ADD GROSS</li> <li>How many year</li> <li>✓ Select Years</li> </ul> | during the last three years? Note: A corporation whose<br>required to answer this question.*<br>Is the firm a subsidiary, parent, holding company or af<br>Are any corporate officers, partners or members common<br>'s gross revenues for each of the last three years. If you<br>or years. Press the ADD button to add revenues for each you<br>es<br>* Amount * S<br>REVENUE YEAR/AMOUNT<br>ars has your organization been in business in California as                                                                                                    | e shares are publicly traded is not<br>ffiliate of another construction fir<br>ected to any other construction fi<br>r firm has not been in business fo<br>year.* | rm?*<br>irms?*<br>r three y<br>business      |
| <ul> <li>Yes No</li> <li>Yes No</li> <li>Yes No</li> <li>State your firm<br/>amount of prior</li> <li>Gross Reven</li> <li>Year *</li> <li>ADD GROSS</li> <li>How many year</li> </ul>                    | during the last three years? Note: A corporation whose<br>required to answer this question.*<br>Is the firm a subsidiary, parent, holding company or af<br>Are any corporate officers, partners or members common's gross revenues for each of the last three years. If you<br>or years. Press the ADD button to add revenues for each of<br>the add revenues for each of the last three years. If you<br>are years. Press the ADD button to add revenues for each of<br>the add revenues for each of the last three years. If you<br>are years. Press the ADD button to add revenues for each of<br>the add revenues for each of the last three years. If you<br>are years. Press the ADD button to add revenues for each of<br>the add revenues for each of the last three years. If you<br>are years. Press the ADD button to add revenues for each of<br>the add revenues for each of the last three years. If you<br>are years. Press the ADD button to add revenues for each of<br>the add revenues for each of the last three years. If you<br>the add revenues for each of the last three years. If you<br>are years. Press the ADD button to add revenues for each of<br>the add revenues for each of the last three years. If you<br>are years. Press the ADD button to add revenues for each of<br>the add revenues for each of the last three years. If you<br>the add revenues for each of the last three years. If you<br>the add revenues for each of the last three years. If you<br>the add revenues for each of the last three years. If you<br>the add revenues for each of the last three years. If you<br>the add revenues for each of the last three years. If you<br>the add revenues for each of the last three years. If you<br>the add revenues for each of the last three years. If you<br>the add revenues for each of the last three years. If you<br>the add revenues for each of the last three years. If you<br>the add revenues for each of the last three years. If you<br>the add revenues for each of the last three years. If you<br>the add revenues for each of the last three years. If you<br>the add revenues for each of the last three years. If you<br>the add revenues for each of the | e shares are publicly traded is not<br>ffiliate of another construction fir<br>ected to any other construction fi<br>r firm has not been in business fo<br>year.* | rm?*<br>irms?*<br>r three y<br>business<br>e |

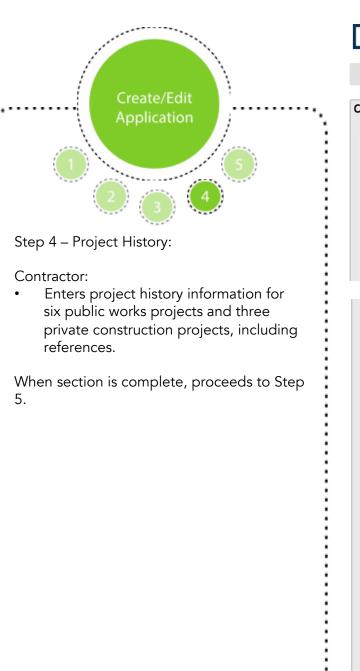

| Quality                                                                                                    | a gafcon product                                                                                                  |                                                                                        |                                                                                                    |                                                                                         |                                                                   |
|----------------------------------------------------------------------------------------------------|----------------------------------------------------------------------------------------------------|----------------------------------------------------------------------------------------|----------------------------------------------------------------------------------------------------|-----------------------------------------------------------------------------------------|-------------------------------------------------------------------|
| How it Works                                                                                                    | Applicatio                                                                                                    | ons FAQS                                                                               | Contact My                                                                                                    | Account                                                                                 |                                                                   |
| actor Pre-Qua                                                                                                    | alification Qu                                                                                                    | uestionnaire                                                                           |                                                                                                    |                                                                                         |                                                                   |
|                                                                                                    |                                                                                                    |                                                                                        |                                                                                                    |                                                                                         |                                                                   |
|                                                                                                    | ep 2<br>neral Requirement                                                                                         | Step 3<br>History and Performa                                                         | Ince Step 4<br>Recent Construction Proj                                                                                                    | ects Finish                                                                             |                                                                   |
| ecent Constru                                                                                                    | ction Project                                                                                                    | ts                                                                                     |                                                                                                    |                                                                                         |                                                                   |
| roject History                                                                                                    |                                                                                                    |                                                                                        |                                                                                                    |                                                                                         |                                                                   |
| provement on which<br>en all other publich<br>erifiable. Only list p<br>Idresses for all refer                                                                                                    | h you have comple<br>works. "Largest" n<br>rojects your firm p<br>rences where feasi                              | eted your scope of work in<br>neans highest contract dol<br>performed as the general c | : works projects for an education<br>the last five years. If you do not<br>lar value, including change order<br>ontractor in charge of all trades<br>CT button to add detailed inform<br>ojects in both categories.* | have six projects in educa<br>s. Names and references m<br>for the construction of a bu | tion, list those firs<br>ust be current and<br>ilding. Provide en |
| Projects                                                                                                    |                                                                                                    |                                                                                        |                                                                                                    |                                                                                         |                                                                   |
| Project Name *                                                                                                    |                                                                                                    |                                                                                        |                                                                                                    |                                                                                         |                                                                   |
| Project type * Select                                                                                                    | ct Project Type 🔹                                                                                                 |                                                                                        |                                                                                                    |                                                                                         |                                                                   |
| ocation *                                                                                                    |                                                                                                    |                                                                                        |                                                                                                    |                                                                                         |                                                                   |
| Owner *                                                                                                    |                                                                                                    |                                                                                        |                                                                                                    |                                                                                         |                                                                   |
| Owner Contact (Nam                                                                                                    | e and Current Pho                                                                                                 | ne #) *                                                                                |                                                                                                    |                                                                                         |                                                                   |
| Owner Contact Emai                                                                                                    | *                                                                                                    |                                                                                        |                                                                                                    |                                                                                         |                                                                   |
| Architect or Enginee                                                                                                    | r *                                                                                                    |                                                                                        |                                                                                                    |                                                                                         |                                                                   |
|                                                                                                    | r Contact (Name ar                                                                                                | nd Current Phone #) *                                                                  |                                                                                                    |                                                                                         |                                                                   |
| Architect or Enginee                                                                                                    | Contract French                                                                                                   |                                                                                        |                                                                                                    |                                                                                         |                                                                   |
| Architect or Enginee<br>Architect or Enginee                                                                                                    | r Contact Email                                                                                                   |                                                                                        |                                                                                                    |                                                                                         |                                                                   |
| -                                                                                                    |                                                                                                    |                                                                                        |                                                                                                    |                                                                                         |                                                                   |
| Architect or Enginee<br>Construction Manage                                                                                                    | r*                                                                                                    | nd Current Phone #) *                                                                  |                                                                                                    |                                                                                         |                                                                   |
| Architect or Enginee<br>Construction Manage                                                                                                    | er *                                                                                                    | nd Current Phone #) *                                                                  |                                                                                                    |                                                                                         |                                                                   |
| Architect or Enginee<br>Construction Manage<br>Construction Manage                                                                                                    | er *<br>er Contact (Name a<br>er Contact Email                                                                    |                                                                                        |                                                                                                    |                                                                                         |                                                                   |
| Architect or Enginee<br>Construction Manage<br>Construction Manage<br>Construction Manage                                                                                                    | er *<br>er Contact (Name a<br>er Contact Email                                                                    |                                                                                        |                                                                                                    |                                                                                         |                                                                   |
| Architect or Enginee<br>Construction Manage<br>Construction Manage<br>Construction Manage                                                                                                    | r * [<br>rr Contact (Name a<br>rr Contact Email ]<br>, Scope of Work Perf                                         | formed *                                                                               |                                                                                                    |                                                                                         |                                                                   |
| Architect or Enginee<br>Construction Manage<br>Construction Manage<br>Construction Manage<br>Description of Project                                                                                                    | r * [                                                                                                    | formed *                                                                               |                                                                                                    |                                                                                         |                                                                   |
| Architect or Enginee<br>Construction Manage<br>Construction Manage<br>Construction Manage<br>Description of Project                                                                                                    | r *<br>rr Contact (Name a<br>rr Contact Email<br>, scope of Work Perf<br>ruction (including of<br>nstruction * \$ | formed *                                                                               |                                                                                                    |                                                                                         |                                                                   |
| Architect or Enginee<br>Construction Manage<br>Construction Manage<br>Construction Manage<br>Description of Project                                                                                                    | r * r Contact (Name a<br>r Contact Email , scope of Work Perf                                                     | formed *                                                                               |                                                                                                    |                                                                                         |                                                                   |
| Architect or Enginee<br>Construction Manage<br>Construction Manage<br>Construction Manage<br>Description of Project<br>Construction of Project<br>Distribution of Const<br>Original Value of Const<br>Original Scheduled C<br>Fime Extensions Gra | r * r Contact (Name a<br>r Contact Email<br>, Scope of Work Perf                                                  | formed *                                                                               |                                                                                                    |                                                                                         |                                                                   |
| Architect or Enginee<br>Construction Manage<br>Construction Manage<br>Construction Manage<br>Description of Project                                                                                                    | r * r Contact (Name a<br>r Contact Email<br>, Scope of Work Perf                                                  | formed *                                                                               |                                                                                                    |                                                                                         |                                                                   |

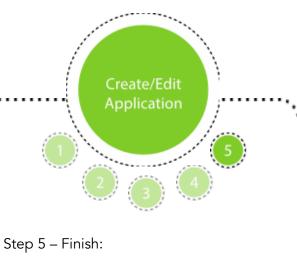

Contractor:

- Selects appropriate District(s) and presses SAVE.
- If items are incomplete, an error message will appear.
- Once incomplete items are corrected, SAVE application and return to the list of applications.

| tep 1<br>re-Qualification       | Step 2<br>General Requirements                                                                                                    | Step 3<br>History and Performance | Step 4<br>Recent Construction Projects                                            | Step 5           |
|---------------------------------|----------------------------------------------------------------------------------------------------|-----------------------------------|-----------------------------------------------------------------------------------|------------------|
| Finish                          |                                                                                                    |                                   |                                                                                   |                  |
| District Selec                  | ction                                                                                                    |                                   |                                                                                   |                  |
| Select at least on              | e district to send this applic                                                                                                    | cation to. When the applicatio    | on is submitted each district that is s                                           | selected below v |
| District *                      |                                                                                                    |                                   |                                                                                   |                  |
| Central High S<br>Grossmont Uni | School District ( Area)<br>chool District ( Area)<br>ion High School District ( Are<br>chool District ( Area)<br>High School District ( Area) | ea)                               |                                                                                   |                  |
|                                 |                                                                                                    |                                   |                                                                                   |                  |
| < Back                          |                                                                                                    |                                   | Save                                                                              |                  |
| < Back                          |                                                                                                    |                                   | Save                                                                              |                  |
|                                 | <b>y</b> Bidders <sup></sup>                                                                                                    |                                   | Save                                                                              |                  |
|                                 | syBidders"                                                                                                    | Please corr                       | n questionnaire was successfully saved                                            | trict(s).        |
| Qualit<br>How it Works          |                                                                                                    | FAQS                              | n questionnaire was successfully saved<br>ect these before submitting to the dist | trict(s).        |

Contractor Dro Qualification Quartiannaire

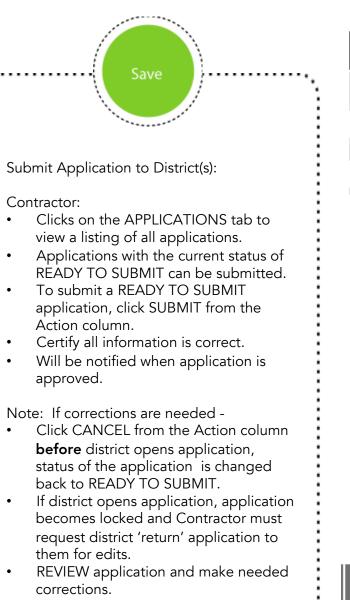

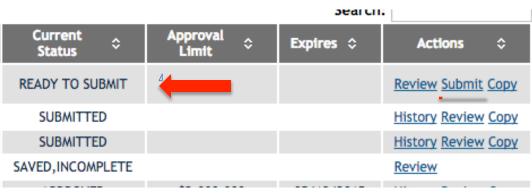

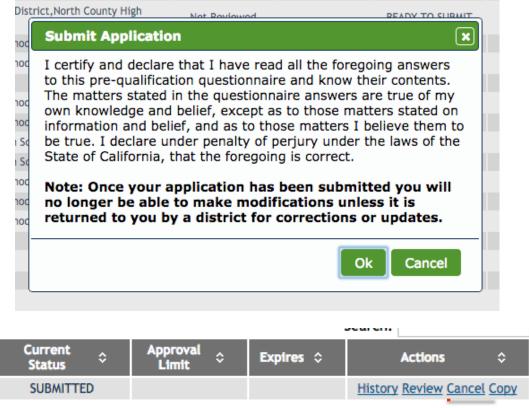

## Questions?

Contractor:

- Clicks on the CONTACT tab.
- Clicks hyperlink of district he/she has a question for.
- Émail will auto populate with appropriate school district contact.
- Clicks hyperlink to contact QualityBidders Technical Support for any technical support question.

## **Quality**Bidders<sup>\*</sup>

| Contact District                                           |                                                                    | Contact Technical Support                                                                                                    |
|------------------------------------------------------------|--------------------------------------------------------------------|----------------------------------------------------------------------------------------------------|
| Do you have a question? Questions from bidders<br>district | should be submitted directly to each school                        | Please provide details about the problem you<br>Internet browser if possible along with inform<br>and what you were trying to do at the time. |
| North County High School District                          |                                                                    | QualityBidders Technical Support                                                                                                    |
| Alameda High School District                               | ••• •                                                              |                                                                                                    |
| Mission High School District                               | Helvetica 🗘 12 🗘 🔳 E                                               |                                                                                                    |
| Central High School District                               | To: donna.district@gmail.com ~                                     |                                                                                                    |
| Grossmont Union High School District                       | Cc:<br>Bcc:                                                        |                                                                                                    |
| Colbi Unified School District                              | Subject: QualityBidders Question                                   |                                                                                                    |
|                                                            | From: Larry Goshorn – Igoshorn@colbitech.c                         | om Signature: Colbi tagline 🗘                                                                                                    |
|                                                            | larry :-)                                                          |                                                                                                    |
|                                                            | Larry Goshorn, President<br>Colbi Technologies<br>714-505-9544     |                                                                                                    |
|                                                            | Helping build the future. We provide software tools build schools. | and training that help financial and facility professionals                                                                                   |

For technical support, please contact <u>qbsupport@colbitech.com</u> A Support Technician will contact you. Or call 714-505-9544